# CS 161 Intro to CS I

#### Stack vs. Heap and 1-d Arrays

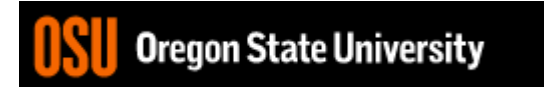

## **In-class Exercise Pointers vs. References**

- What if you made a pointer (p2) that points to a pointer  $(p)$  to an int  $(x)$ ?
	- What would the picture look like?
	- Write the code for this picture.

- Can you make this same picture for references?
	- What if you had two references, r and r2?

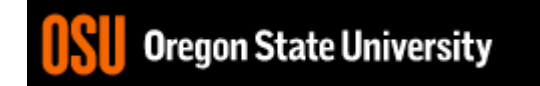

## String Pointers Demo

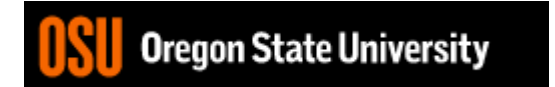

## Revisit Variables vs. Pointers

- Value Semantics
	- Values stored directly
	- Copy of value is passed int i,  $j=2$ ;  $i=j$ ;
- Pointer Semantics
	- Address to variable is stored
	- Copy of address is passed int  $*$ i, j=2;

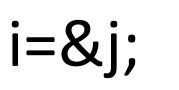

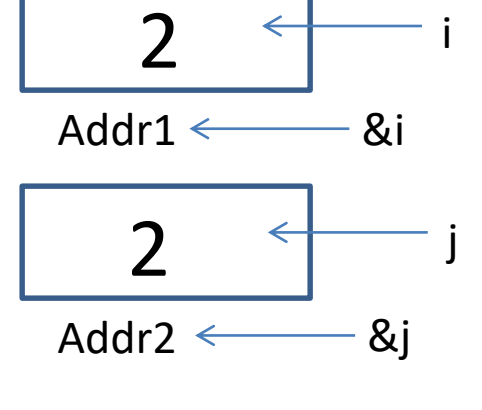

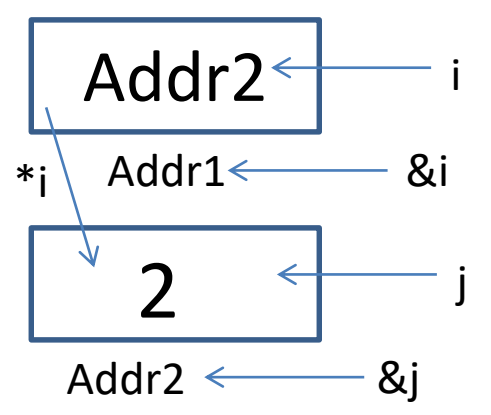

regon State University

# What if we don't have the j?

- We need to create the address space.
- How do we do this?

– **new** type;

• For example:

```
int *i;
i = new int; //new returns an address
*i = 10;
```
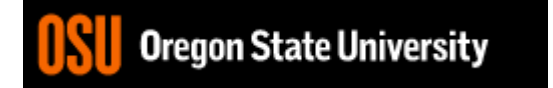

## Binky Pointer Video

• Watch the C++ Stanford Binky video: <http://cslibrary.stanford.edu/104/>

… and make sure you don't blow binky's head off in the future $\odot$ 

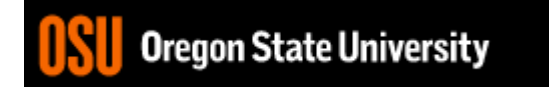

### Stack vs. Heap

• Static vs. Dynamic

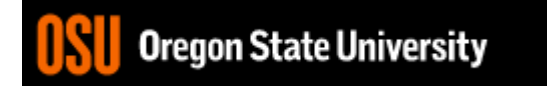

## Static vs. Dynamic

- Static Semantics – Assign address of variable
	- int  $*$ i, j=2;  $i=8i$ ;
- Dynamic Semantics
	- Create memory
	- Assign memory to pointer int \*i=NULL;
	- i=new int;

regon State University

$$
*i=2;
$$

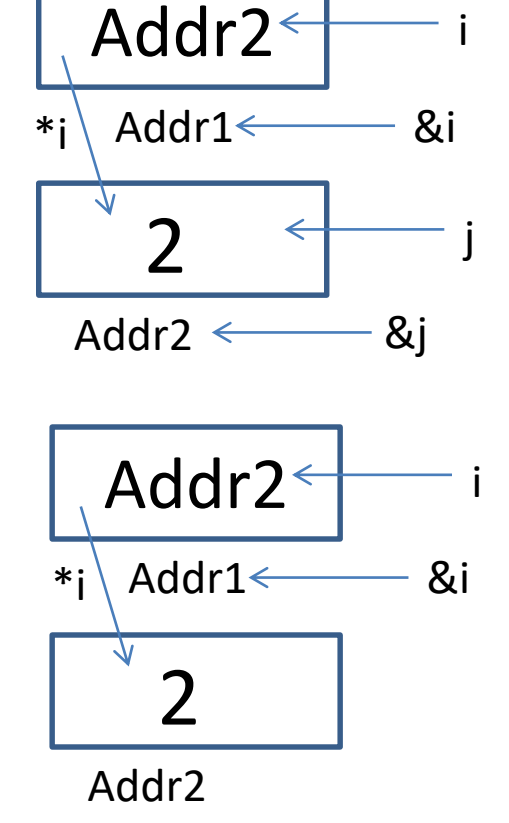

#### What About Memory Leaks?

• What happens here...

```
…
int main () {
 int *i=NULL; //created in main function
 while(1) {
     i = new int;}
}
```
### Fixing Memory Leaks…

• What happens here…

```
…
int main () {
 int *i=NULL;//created in main function
 while(1) {
  i = new int;delete i;//free memory that i points to, preventing mem leaks
 }
}
```
## Dynamic Memory Demo…

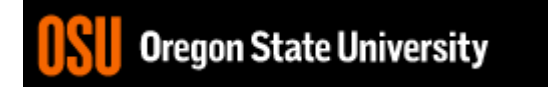

# What is an Array?

- **Array (ar·ray)** *n***.** An ordered arrangement of related items.
	- Example: Array of colors in a rainbow.
		- Related items?
		- Ordered arrangement?
	- Class examples?
	- Computer Science
		- Same data type/data structure
		- Contiguous memory locations

## Create 1-D Array

#### int student\_grades[5];

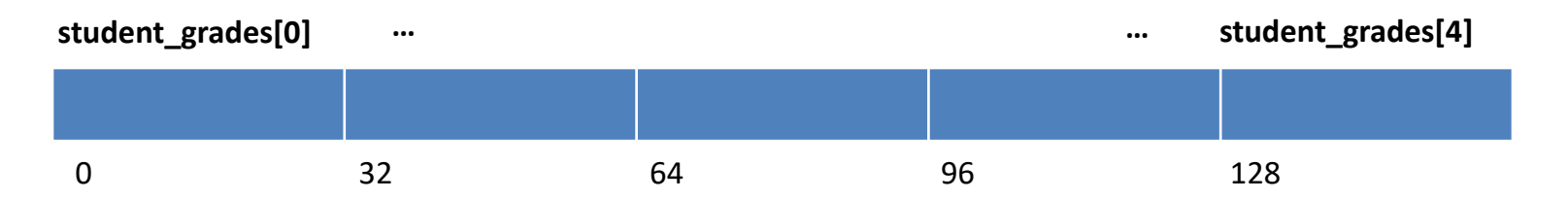

- How do you access each item?
- What does the array name represent?
- Why is the array name the address of  $1<sup>st</sup>$ element?
- What are the initial values?

# Initialize/Assign Values

#### • **Declaration**

int student grades $[5] = \{0, 0, 0, 0, 0\};$ 

#### • **Individual Elements**

student grades[0]=0;

student grades[4]=0;

• Why is this incorrect? student grades= $\{0, 0, 0, 0, 0\}$ ;

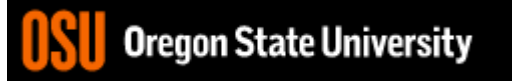

…

## Initialize/Assign Values…

• **Using a Loop While Loop Example:**  $i=0$ ; while (i<5) { student\_grades[i]=0; i++; }

> **For Loop Example:** for( $i=0$ ;  $i<5$ ;  $i++$ ) student\_grades[i]=0;

• Which is better to use with arrays and why?

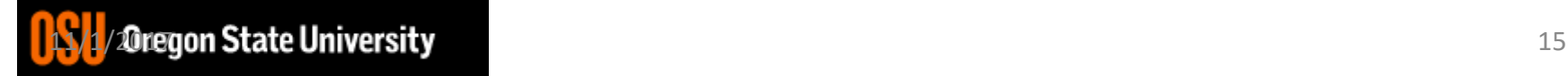

# Read/Print 1-D Array Values

• Read Values From User

```
for(i=0; i<5; i++) {
  cout << "Enter final grade for student: ";
  cin >> student_grades[i];
}
```
• Print Values

```
for (i=0; i<5; i++) {
  cout << "Student\'s final grade is " << student_grades[i] << endl;
}
```
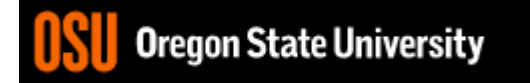

### Static vs. Dynamic 1‐D arrays…

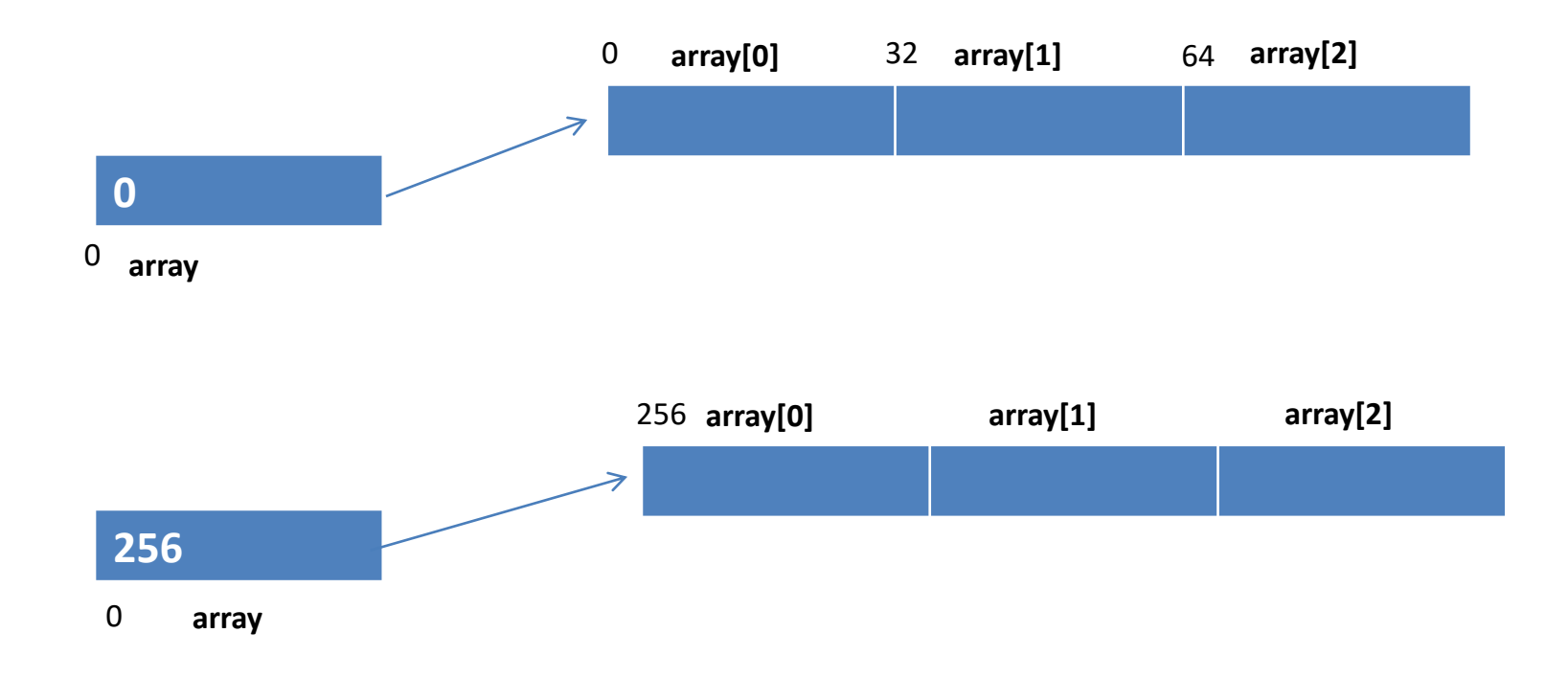

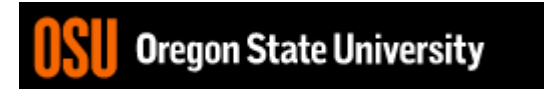